# Package 'EffectLiteR'

March 26, 2022

<span id="page-0-0"></span>Version 0.4-5 Date 2022-03-26 Title Average and Conditional Effects Author Axel Mayer [aut, cre], Lisa Dietzfelbinger [ctb] Maintainer Axel Mayer <amayer2010@gmail.com> Description Use structural equation modeling to estimate average and conditional effects of a treatment variable on an outcome variable, taking into account multiple continuous and categorical covariates. **Depends** R ( $>= 3.5.0$ ), lavaan ( $>= 0.6-8$ ) **Imports** methods, shiny  $(>= 1.5.0)$ , foreign, ggplot2, nnet, survey, lavaan.survey, car License GPL  $(>= 2)$ Encoding UTF-8 URL <https://github.com/amayer2010/EffectLiteR> LazyData yes RoxygenNote 7.1.2

NeedsCompilation no

Repository CRAN

Date/Publication 2022-03-26 10:50:02 UTC

# R topics documented:

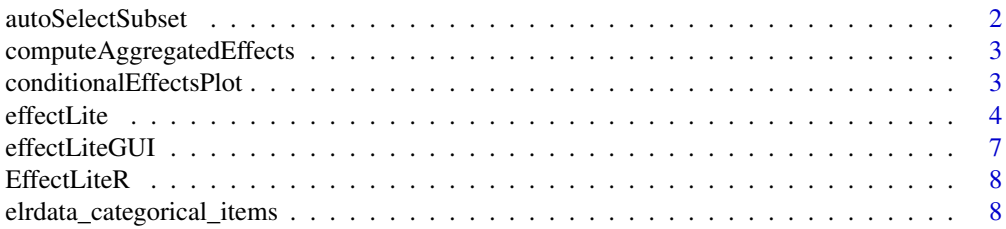

# <span id="page-1-0"></span>2 autoSelectSubset

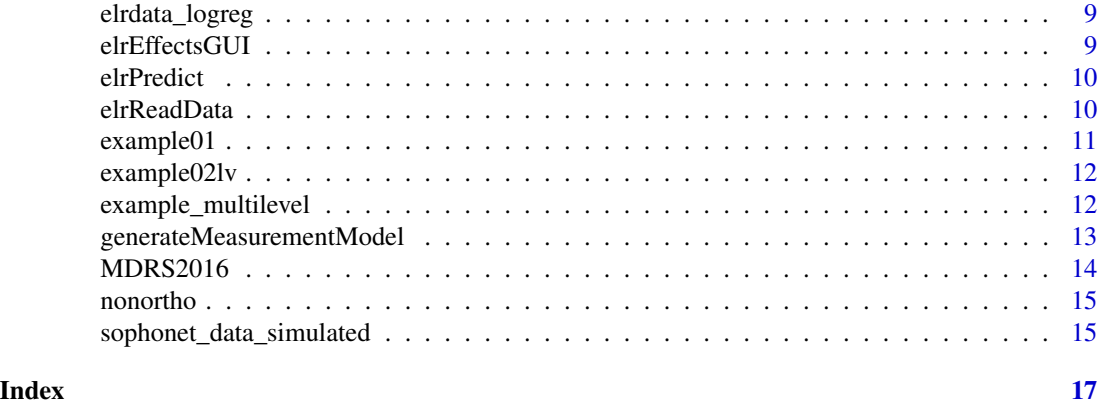

autoSelectSubset *Autoselect Subset for Aggregated Effects*

#### Description

Automatically selects a subset of the original dataset for computing specific aggregated effects. The subset is selected such that it is as close as possible to the user supplied newdata frame. The function uses exact matching for categorical covariates (and the treatment if specified) and matching based on the Mahalanobis distance for continuous covariates.

#### Usage

```
autoSelectSubset(obj, newdata, nsub = 10)
```
#### Arguments

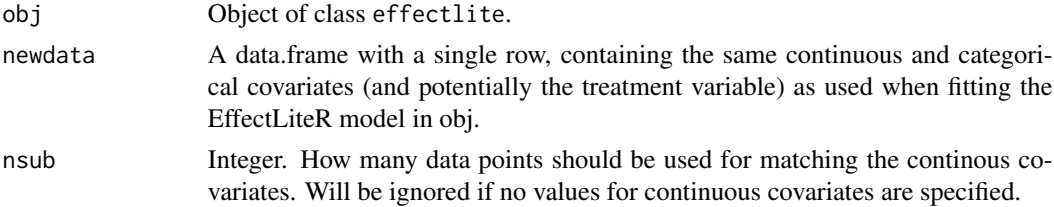

#### Value

Vector of integers indicating the rows to use for computing the aggregated effects. Can directly be used in [computeAggregatedEffects](#page-2-1)

# Examples

```
m1 <- effectLite(y="dv", z=c("z1"), k=c("k1"), x="x",
control="control", data=example01, fixed.cell=TRUE, fixed.z=TRUE)
newdata <- data.frame(k1=NA, z1=1)
agg.subset <- autoSelectSubset(m1, newdata)
```
<span id="page-2-1"></span><span id="page-2-0"></span>computeAggregatedEffects

*Compute Aggregated Effects*

# Description

Computes aggregates of conditional effects for a subset of the original dataset based on a fitted EffectLiteR model.

# Usage

computeAggregatedEffects(obj, agg.subset)

# Arguments

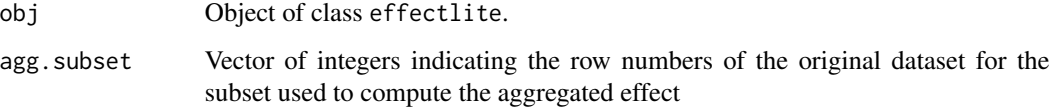

#### Value

Object of class "data.frame".

#### Examples

```
m1 <- effectLite(y="dv", z=c("z1"), k=c("k1"), x="x",
control="control", data=example01, fixed.cell=TRUE, fixed.z=TRUE)
newdata <- data.frame(k1=NA, z1=1)
agg.subset <- autoSelectSubset(m1, newdata)
computeAggregatedEffects(m1, agg.subset)
```
conditionalEffectsPlot

*Plot conditional effects*

# Description

Can be used to make a conditional effects plot with an effect function on the y axis and a covariate on the x axis. ggplot2 is used to create the plot.

#### Usage

```
conditionalEffectsPlot(
 obj,
  zsel = "id",gxsel = "g1",color = "",show.ci = FALSE,regression = "default",
  regression.ci = FALSE
)
```
#### Arguments

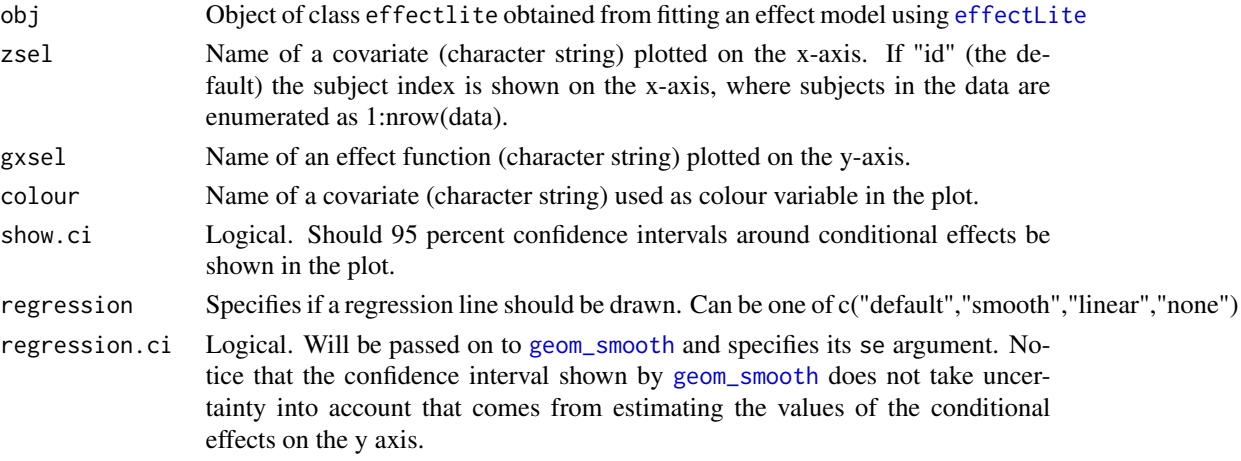

# Value

Object of class c("gg","ggplot").

# Examples

```
m1 <- effectLite(y="dv", x="x", k="k1", z="z1", control="control", data=example01)
conditionalEffectsPlot(m1, zsel="z1", gxsel="g1", colour="k1")
```
<span id="page-3-1"></span>effectLite *Estimate average and conditional effects*

# Description

This function is the main funtion of the package and can be used to estimate average and conditional effects of a treatment variable on an outcome variable, taking into account any number of continuous and categorical covariates. It automatically generates lavaan syntax for a multi-group structural equation model, runs the model using lavaan, and extracts various average and conditional effects of interest.

<span id="page-3-0"></span>

#### <span id="page-4-0"></span>effectLite 5

# Usage

```
effectLite(
 y,
 x,
 k = NULL,z = NULL,data,
 method = "sem",control = "default",
 measurement = character(),fixed.cell = "default",
 fixed.z = "default",
 missing = "default",
  se = "default",
  syntax.only = FALSE,
  interactions = "all",
  homoscedasticity = "default",
  test.stat = "default",
 propscore = NULL,
  ids = \sim \theta,
 weights = NULL,
 add = character(),...
\mathcal{L}
```
# Arguments

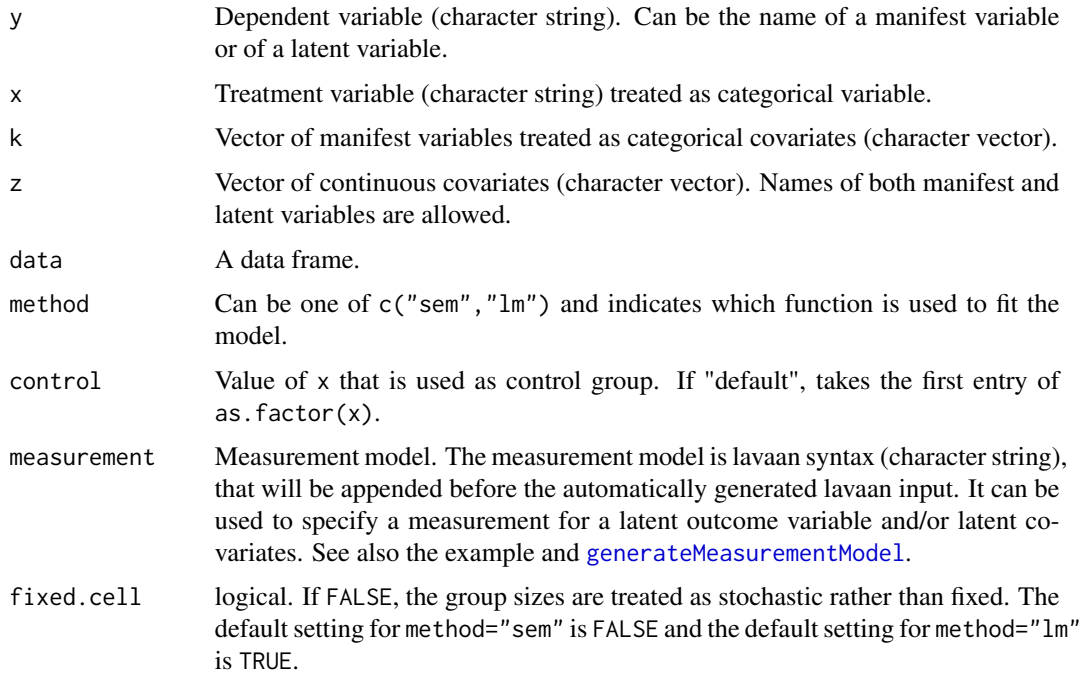

<span id="page-5-0"></span>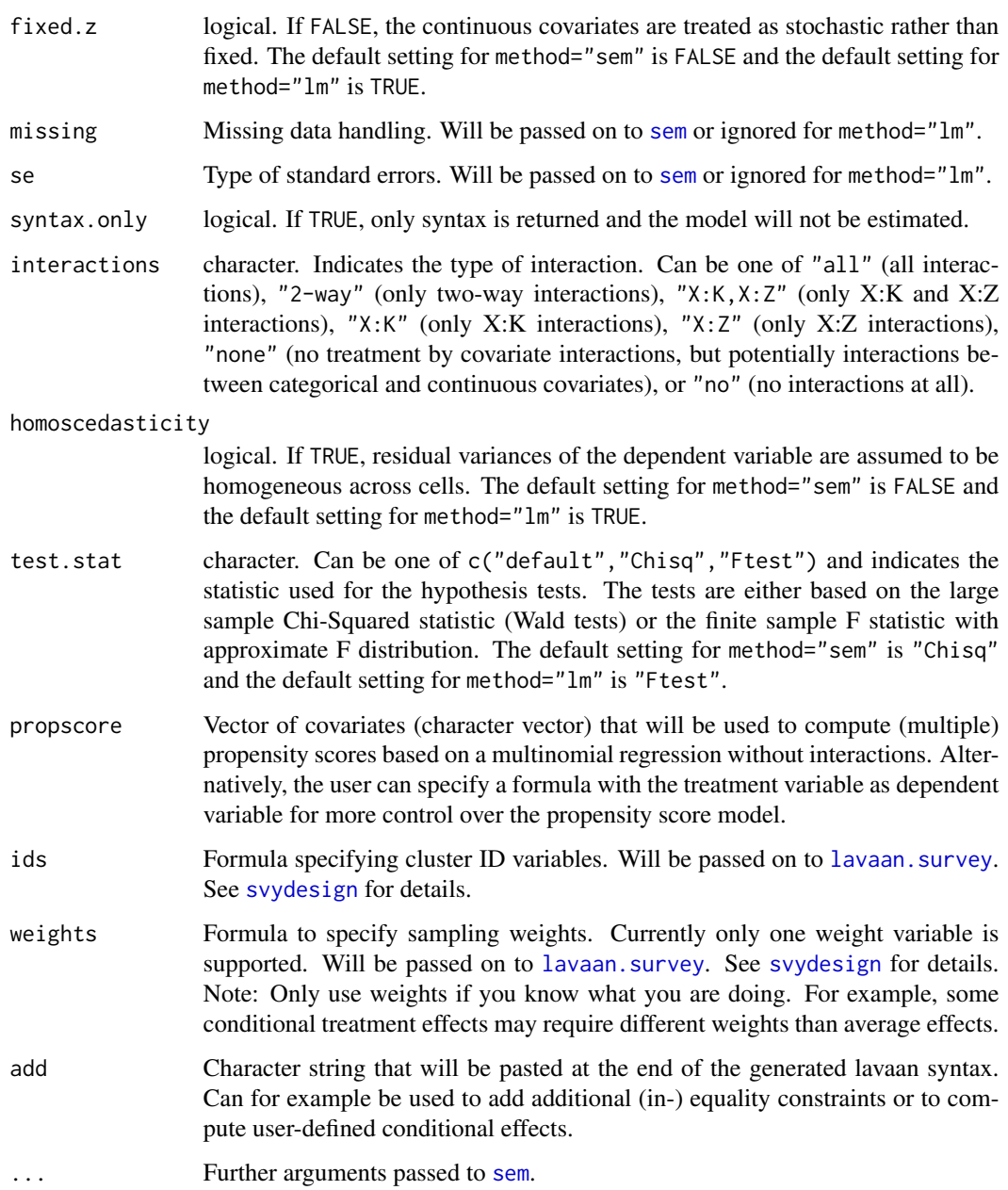

# Value

Object of class effectlite.

# References

Mayer, A., Dietzfelbinger, L., Rosseel, Y. & Steyer, R. (2016). The EffectLiteR approach for analyzing average and conditional effects. Multivariate Behavioral Research, 51, 374-391.

### <span id="page-6-0"></span>effectLiteGUI 7

#### Examples

```
## Example with one categorical covariate
m1 <- effectLite(y="y", x="x", k="z", control="0", data=nonortho)
print(m1)
## Example with one categorical and one continuous covariate
m1 <- effectLite(y="dv", x="x", k=c("k1"), z=c("z1"), control="control", data=example01)
print(m1)
## Example with latent outcome and latent covariate
measurement <- '
eta2 =~ 1*CPM12 + 1*CPM22
eta1 =~ 1*CPM11 + 1*CPM21
CPM11 + CPM12 ~ ~ ~ ~ ~ ~ ~ ~ ~CPM21 \sim c(m,m)*1CPM22 \sim c(p,p)*1'm1 <- effectLite(y="eta2", x="x", z=c("eta1"), control="0",
                 measurement=measurement, data=example02lv)
print(m1)
## Not run:
## Example with cluster variable and sampling weights
m1 <- effectLite(y="y", x="x", z="z", fixed.cell=TRUE, control="0",
                    syntax.only=F, data=example_multilevel,
                    ids=~cid, weights=~weights)
print(m1)
## End(Not run)
```
effectLiteGUI *Shiny interface for effectLite*

# Description

This function calls a shiny interface for effectLite.

# Usage

```
effectLiteGUI(launch.browser = TRUE)
```
#### Arguments

launch.browser Option will be passed on to [runApp](#page-0-0)

<span id="page-7-0"></span>EffectLiteR *EffectLiteR*

# Description

Use structural equation modeling to estimate average and conditional effects of a treatment variable on an outcome variable, taking into account multiple continuous and categorical covariates.

elrdata\_categorical\_items

*Dataset elrdata\_categorical\_items.*

# Description

A simulated dataset for testing measurement models with categorical items:

#### Format

A data frame with 10000 rows and 13 variables.

- x. Treatment variable with values 0, 1.
- z11. indicator for covariate.
- z21. indicator for covariate.
- z31. indicator for covariate.
- z41. indicator for covariate.
- z51. indicator for covariate.
- y11. indicator for outcome.
- y21. indicator for outcome.
- y31. indicator for outcome.
- y41. indicator for outcome.
- y51. indicator for outcome.
- y61. indicator for outcome.
- y71. indicator for outcome.

<span id="page-8-0"></span>elrdata\_logreg *Dataset elrdata\_logreg.*

#### Description

A simulated dataset for testing logistic regression:

#### Format

A data frame with 10000 rows and 6 variables.

#### Details

- y. Outcome variable with values 0, 1.
- x. Treatment variable with values 0, 1.
- z1. continuous covariate.
- z2. continuous covariate.
- k1. categorical covariate.
- k2. categorical covariate.

elrEffectsGUI *Shiny interface for elrEffects*

# Description

This function calls a shiny interface for elrEffects.

# Usage

```
elrEffectsGUI(launch.browser = TRUE)
```
#### Arguments

launch.browser Option will be passed on to [runApp](#page-0-0)

<span id="page-9-0"></span>

#### Description

Predicts conditional treatment effects based on a fitted EffectLiteR model.

# Usage

```
elrPredict(obj, newdata = NULL, add.columns = "expected-outcomes")
```
# Arguments

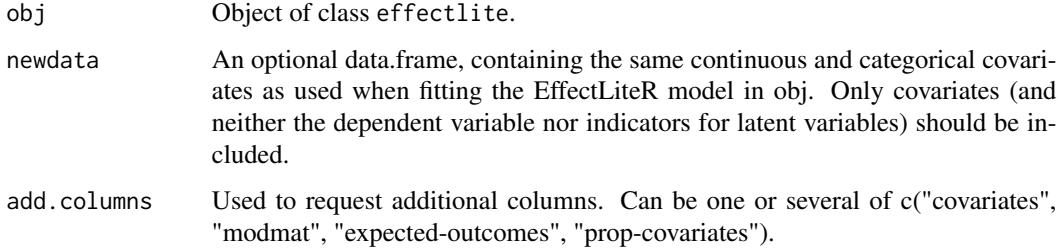

#### Value

Object of class "data.frame".

#### Examples

```
m1 <- effectLite(y="dv", z=c("z1"), k=c("k1","kateg2"), x="x",
control="control", data=example01)
newdata <- data.frame(k1="male", kateg2="1", z1=2)
elrPredict(m1, newdata)
```
elrReadData *Read Data File*

# Description

Tries to determine the format of the data by the file ending and chooses the appropriate function to read data. Currently supports .csv, .dat, .txt, .sav, and .xpt and calls [read.csv](#page-0-0), [read.csv2](#page-0-0), [read.table](#page-0-0), [read.spss](#page-0-0), [read.xport](#page-0-0) accordingly. The default values for arguments depend on the function used to read data.

# <span id="page-10-0"></span>example01 11

# Usage

```
elrReadData(
  file,
  name = NULL,
  header = "default",
  sep = "default",
  dec = "default",
  use.value.labels = "default",
  na.strings = "NA"
)
```
# Arguments

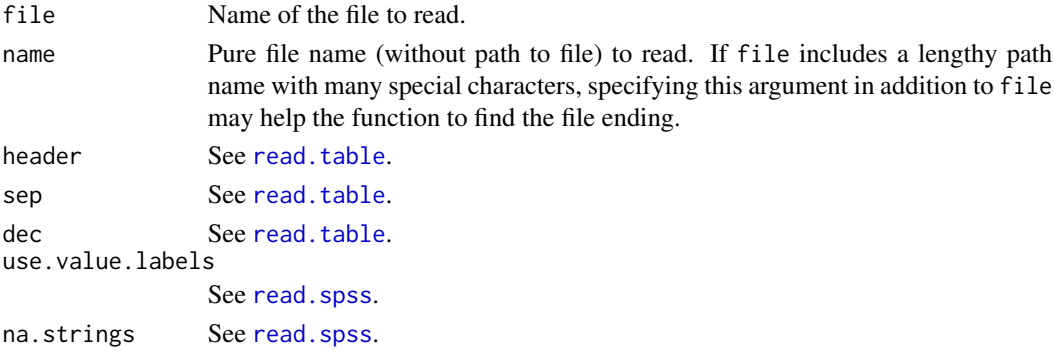

#### Value

Object of class "data.frame".

example01 *Dataset example01.*

# Description

A simulated dataset. The variables are:

#### Format

A data frame with 2000 rows and 7 variables.

- x. Treatment variable with values control, treat1, and treat2.
- k1. Categorical covariate with values male and female.
- kateg2. Categorical covariate with values 1 and 2.
- z1-z3. Continuous covariates.
- dv. Coninuous dependent variable.

<span id="page-11-0"></span>

# Description

A simulated dataset with latent variables. The variables are:

#### Format

A data frame with 300 rows and 6 variables.

# Details

- CPM11. First indicator of latent covariate.
- CPM21. Second indicator of latent covariate.
- CPM12. First indicator of latent outcome.
- CPM22. Second indicator of latent outcome.
- x. Dichotomous treatment variable with values 0 (control), and 1 (treatment).
- k. Categorical covariate with values first, second, and third.

example\_multilevel *Dataset example\_multilevel.*

#### Description

A simulated dataset with a cluster ID and sampling weights to test multilevel options. The variables are:

#### Format

A data frame with 800 rows and 7 variables.

- y. Coninuous dependent variable.
- x. Treatment variable with values 0, 1.
- z. Continuous covariate.
- xz. Product of x and z.
- cid. Cluster ID.
- weights. Sampling weights.
- iptw. Classic inverse probability of treatment weights based on a logistic regression of x on z. Use with care (only for average effects).

<span id="page-12-1"></span><span id="page-12-0"></span>generateMeasurementModel

*Generate measurement model*

# Description

This function automatically generates lavaan syntax for the measurement model for a call to [effectLite](#page-3-1). It is currently also used in the shiny interface.

# Usage

```
generateMeasurementModel(
  names = NULL,
  indicators,
 ncells,
 model = NULL,data = NULL
)
```
# Arguments

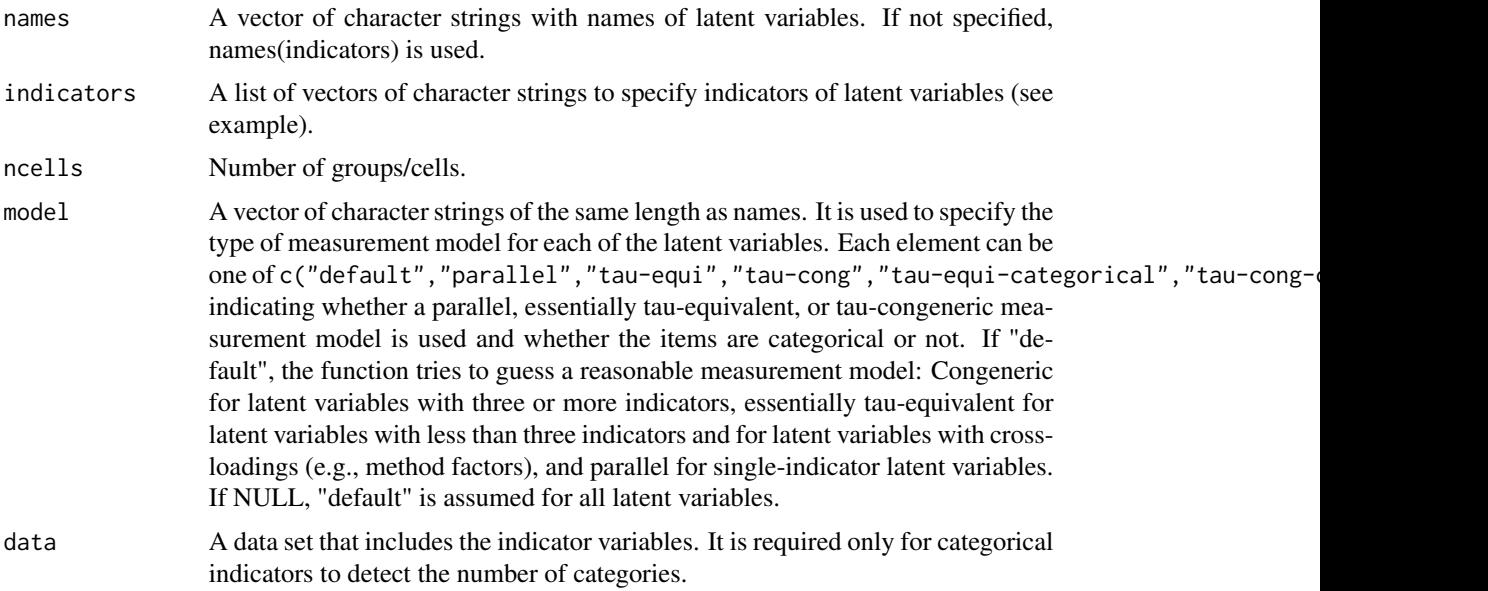

# Examples

```
## Example with three latent variables
names <- c("eta", "xi1", "xi2")
indicators \le list("eta" = c("y1","y2","y3"),
                    "xi1" = c("z1", "z2"),
                    "xi2" = c("z12", "z22", "z32", "z42"))
```

```
ncells = 6model = c("parallel","tau-equi","tau-cong")
cat(generateMeasurementModel(names, indicators, ncells, model))
## Example with method factor
names <- c("eta", "xi", "mf")
indicators \le list("eta" = c("y12","y22"),
                   "xi" = c("y11", "y21"),
                   "mf" = c("y12","y22"))
ncells = 2cat(generateMeasurementModel(names, indicators, ncells))
## Example with categorical items
names <- c("eta", "xi")
indicators \le list("eta" = paste0("y",1:7,1),
                   "xi" = paste0("z", 1:5,1))ncells = 2model = c("tau-equi-categorical","tau-cong-categorical")
cat(generateMeasurementModel(names, indicators, ncells, model,
                             data=elrdata_categorical_items))
```
MDRS2016 *Dataset MDRS2016.*

#### Description

The simulated dataset with latent variables used in Mayer, Dietzfelbinger, Rosseel, and Steyer (2016). The variables are:

# Format

A data frame with 1000 rows and 10 variables.

- y11. First indicator of latent covariate (pretest mental health).
- y21. Second indicator of latent covariate (pretest mental health).
- y31. Third indicator of latent covariate (pretest mental health).
- y12. First indicator of latent outcome (posttest mental health).
- y22. Second indicator of latent outcome (posttest mental health).
- y32. Third indicator of latent outcome (posttest mental health).
- x. Categorical treatment variable with values 0 (wait list control group), 1 (conventional therapy), and 2 (innovative therapy).
- k. Categorical covariate with values 0 (male) and 1 (female).
- Ix1. Binary indicator for conventional therapy  $(X=1)$ .
- Ix2. Binary indicator for innovative therapy  $(X=2)$ .

<span id="page-13-0"></span>

<span id="page-14-0"></span>

# Description

A simulated dataset. The variables are:

# Format

A data frame with 500 rows and 3 variables

# Details

- y. Continuous dependent variable depression.
- x. Treatment variable with values 0 (control), 1 (treat1), and 2 (treat2).
- z. Categorical covariate with values 0 (low neediness), 1 (medium neediness) and 2 (high neediness).

sophonet\_data\_simulated

*Dataset sophonet\_data\_simulated.*

# Description

A simulated dataset based on the SOPHONET-study (Leichsenring et al., 2013). The variables are:

# Format

A data frame with 328 rows and 24 variables.

- lsas.a.t2
- lsas.v.t2
- lsas.a.t1
- lsas.v.t1
- bdi.t1.i1
- bdi.t1.i2
- $\bullet$  bdi.t1.i3
- ecr.anx.t1.i1
- ecr.anx.t1.i2
- ecr.anx.t1.i3
- ecr.avoi.t1.i1
- ecr.avoi.t1.i2
- ecr.avoi.t1.i3
- tpq.ha.i1
- tpq.ha.i2
- tpq.ha.i3
- tosca.shame.t1.i1
- tosca.shame.t1.i2
- fskn.se.t1.i1
- fskn.se.t1.i2
- comorbid
- iip.lov
- iip.dom tb

### References

Leichsenring, F., Salzer, S., Beutel, M. E., Herpertz, S., Hiller, W., Hoyer, J., Huesing, J., ..., Leibing, E. (2013). Psychodynamic therapy and cognitive-behavioral therapy in social anxiety disorder: A multicenter randomized controlled trial. American Journal of Psychiatry, 170, 759–767.

# <span id="page-16-0"></span>Index

∗ datasets elrdata\_categorical\_items, [8](#page-7-0) elrdata\_logreg, [9](#page-8-0) example01, [11](#page-10-0) example02lv, [12](#page-11-0) example\_multilevel, [12](#page-11-0) MDRS2016, [14](#page-13-0) nonortho, [15](#page-14-0) sophonet\_data\_simulated, [15](#page-14-0) autoSelectSubset, [2](#page-1-0) computeAggregatedEffects, *[2](#page-1-0)*, [3](#page-2-0) conditionalEffectsPlot, [3](#page-2-0) effectLite, *[4](#page-3-0)*, [4,](#page-3-0) *[13](#page-12-0)* effectLiteGUI, [7](#page-6-0) EffectLiteR, [8](#page-7-0) elrdata\_categorical\_items, [8](#page-7-0) elrdata\_logreg, [9](#page-8-0) elrEffectsGUI, [9](#page-8-0) elrPredict, [10](#page-9-0) elrReadData, [10](#page-9-0) example01, [11](#page-10-0) example02lv, [12](#page-11-0) example\_multilevel, [12](#page-11-0) generateMeasurementModel, *[5](#page-4-0)*, [13](#page-12-0) geom\_smooth, *[4](#page-3-0)* lavaan.survey, *[6](#page-5-0)* MDRS2016, [14](#page-13-0) nonortho, [15](#page-14-0) read.csv, *[10](#page-9-0)* read.csv2, *[10](#page-9-0)* read.spss, *[10,](#page-9-0) [11](#page-10-0)* read.table, *[10,](#page-9-0) [11](#page-10-0)* read.xport, *[10](#page-9-0)*

runApp, *[7](#page-6-0)*, *[9](#page-8-0)*

sem, *[6](#page-5-0)* sophonet\_data\_simulated, [15](#page-14-0) svydesign, *[6](#page-5-0)*